## Using GDAL for Helicopter Safety

#### By Nigel Hanlon Senior Software Developer **OpenApp**

[nigel.hanlon@openapp.ie](mailto:nigel.hanlon@openapp.ie) https://twitter.com/nigelhanlon

## Health Atlas Ireland AeroMedical

- In 2012, we launched a new Web based GIS for use by the National Ambulance Service.
- The software helps to direct and manage AeroMedical missions.
- System was developed with the help of multiple agencies and has won numerous awards to date.
- It combines various Open Source tools and libraries such as OpenLayers, PostgreSQL, PostGIS, Proj4, Node.js and GDAL to help emergency services 24/7.

# 21st June 2012

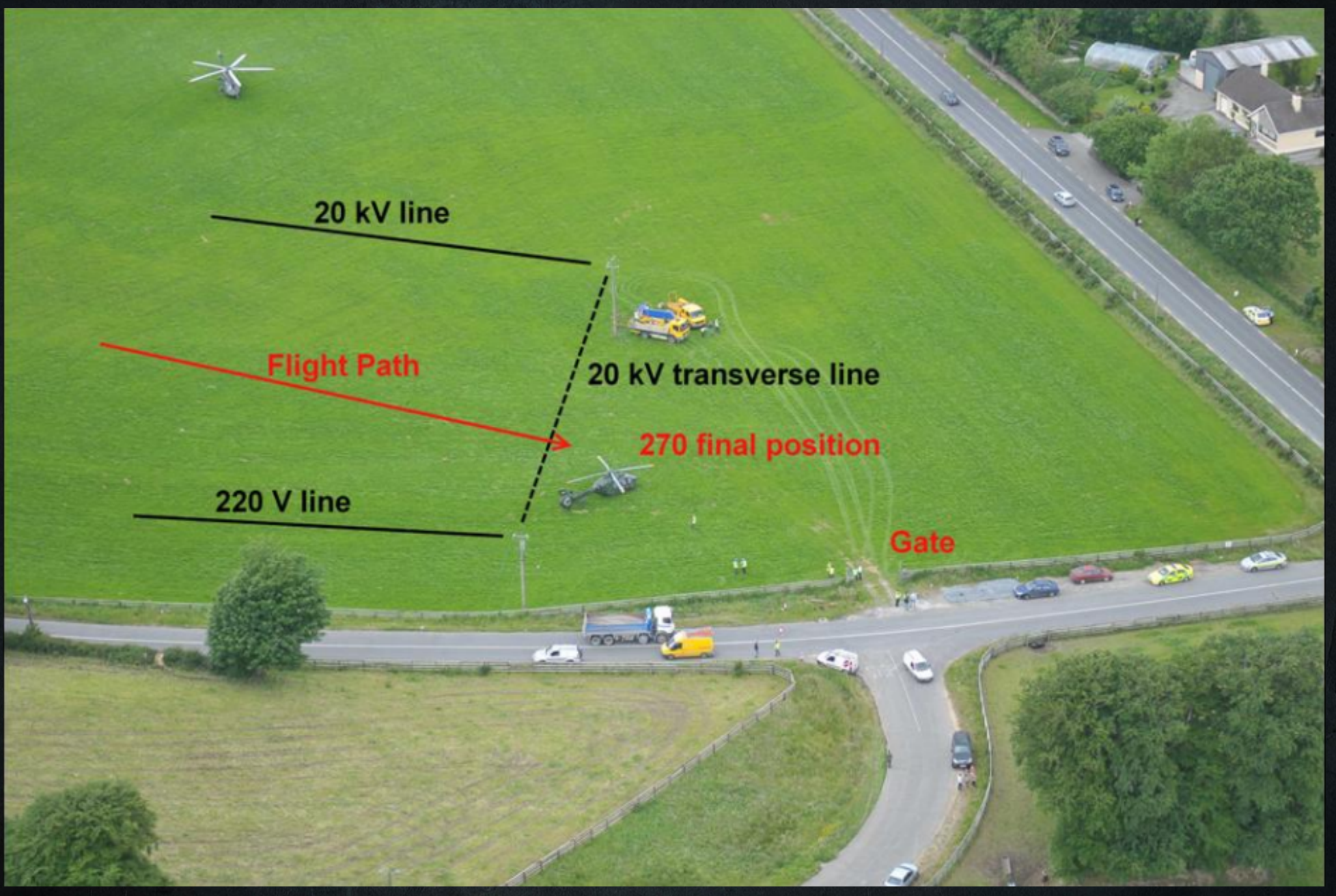

## **ESB Networks**

- To prevent similar accidents in future, we requested data for the Irish Electrical Grid.
- Took 6 months of negotiation, but eventually delivered via DVD.
- Data was given in a CAD format (Bentley Microstation).
- Over 1.5GB of Information.
- Needed some method of converting to a more suitable GIS format.

### GDAL to the Rescue

- Trial versions of the software would not allow export to SHP.
- Tried GDAL and ogr2ogr.
- After some work, the DGN v8 driver was able to make sense of the data.
- Managed to import everything into PostgreSQL.

#### Above and Below

- The CAD data contained both above and underground cables, ducts, poles and labels.
- The DGN format uses a series if levels and colours to denote different features.
- Using QGIS and printed maps from ESB Networks, we identified each feature in turn.
- Using SQL, we dropped all underground wires.
- This left us with linestrings for each cable.

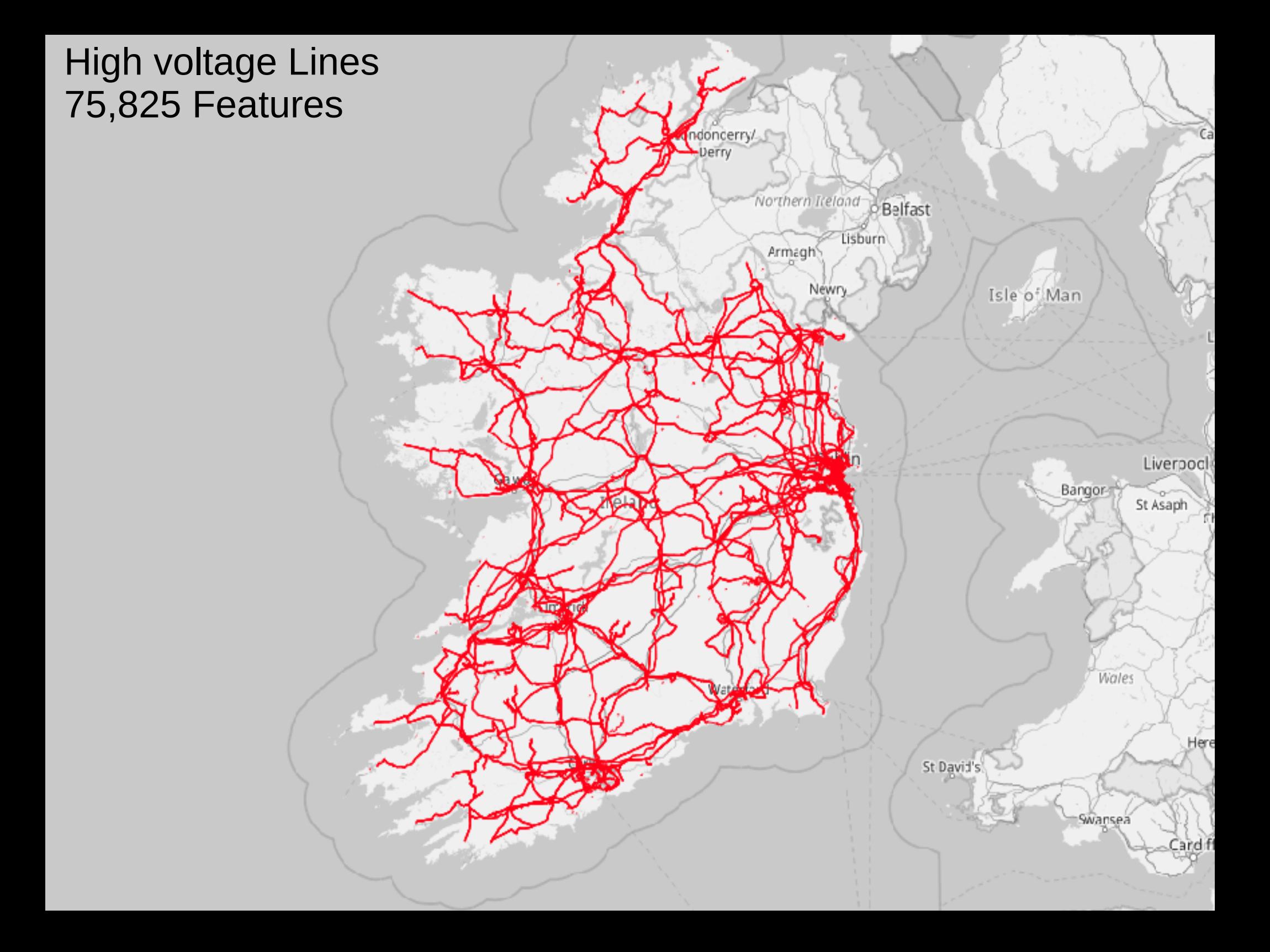

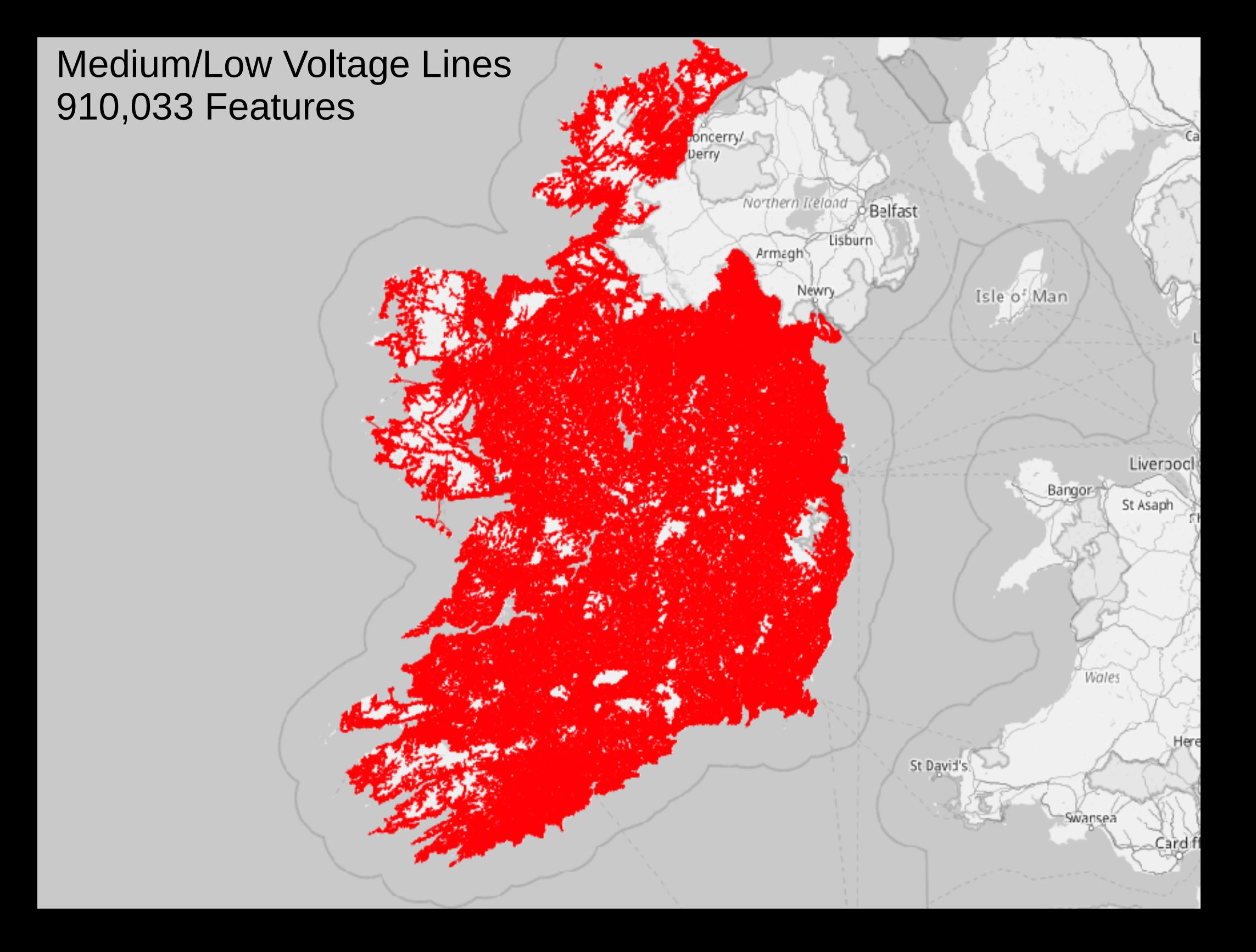

#### **Health Atlas AeroMedical - 53.349° N, -6.602° W**

10

F

Y

# More Information

- See our website [www.openapp.ie](http://www.openapp.ie/) and check out our Work.
- View my previous talk on the Air Ambulance Service here: <https://youtu.be/eserHSlz0EA>
- Contact us: [info@openapp.ie](mailto:info@openapp.ie) or [nigel@openapp.ie](mailto:nigel@openapp.ie)